$\div \Box$  $\bullet$   $\frac{1. \text{Amaxon}}{2. \text{Amaxon}}$ [1.Amazonビジネス連携を利用して申請](#1.Amazon%E3%83%93%E3%82%B8%E3%83%8D%E3%82%B9%E9%80%A3%E6%90%BA%E3%82%92%E5%88%A9%E7%94%A8%E3%81%97%E3%81%A6%E7%94%B3%E8%AB%8B)

Amazon API API Shachihata Cloud

**1Amazon** 

**Amazon** 

1 Amazon

 $2\overline{a}$ 

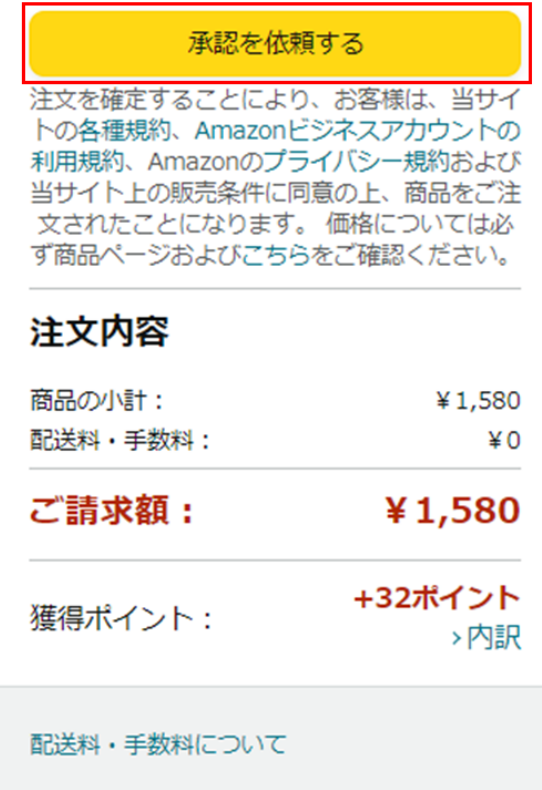

3. Shachihata Cloud

## Amazon

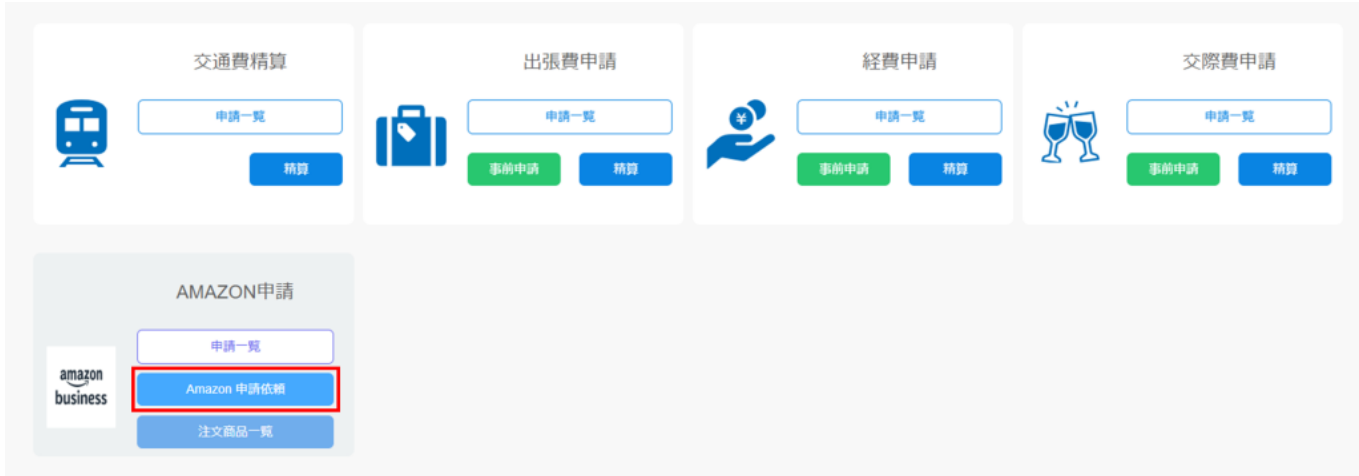

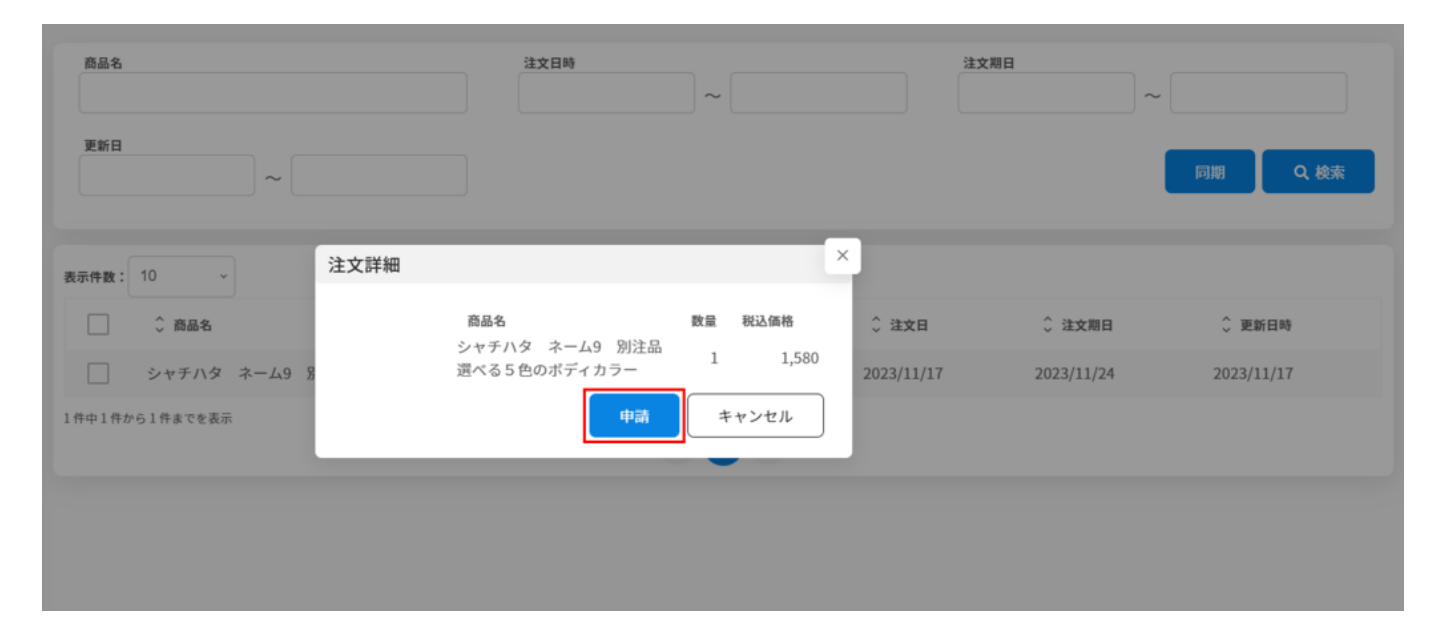

 $5\,$ 

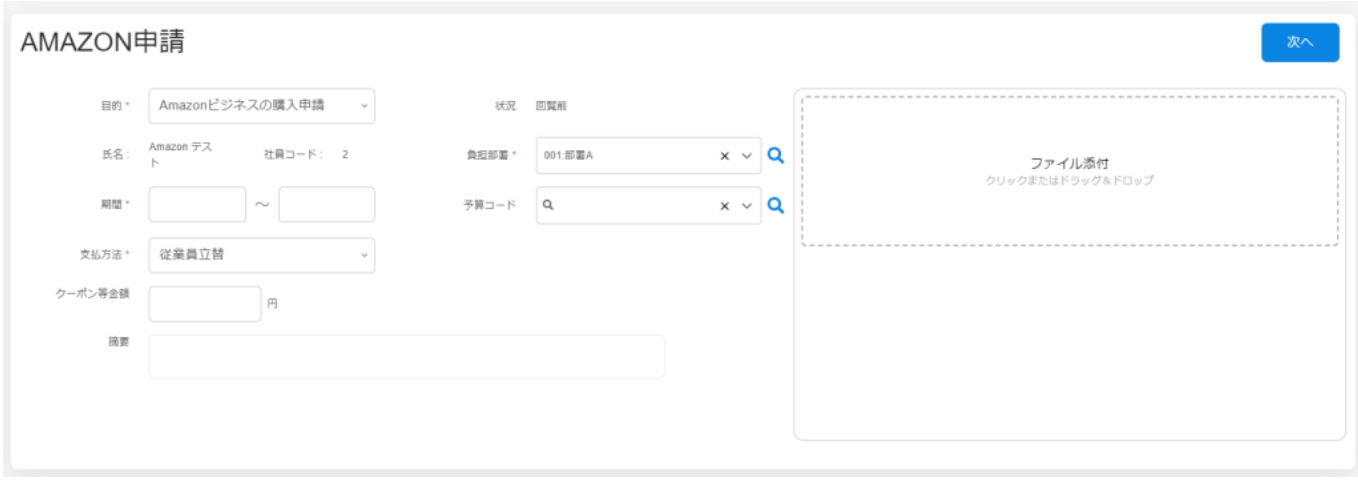

Amazon

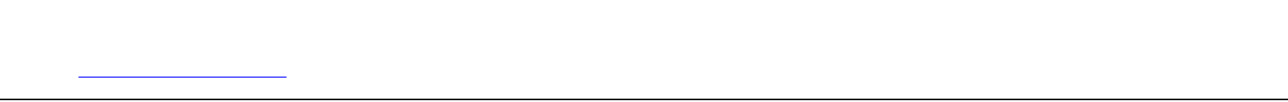

 $6\,$ 

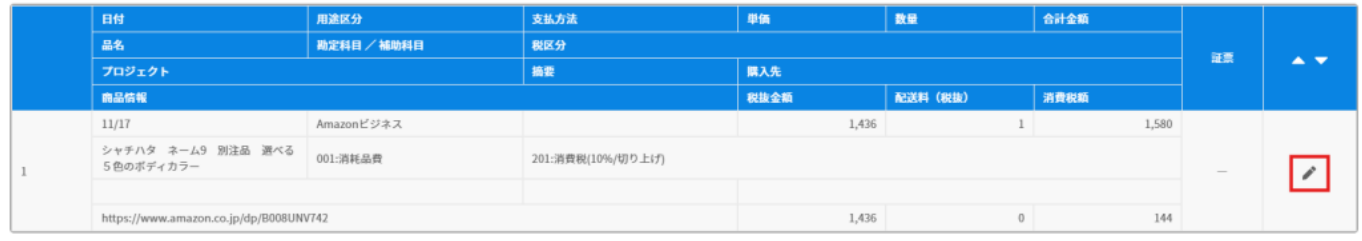

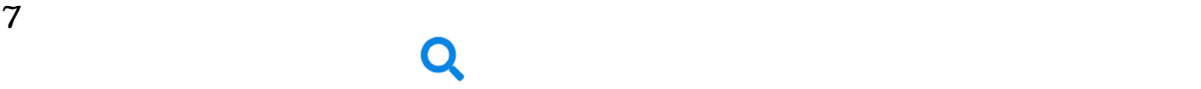

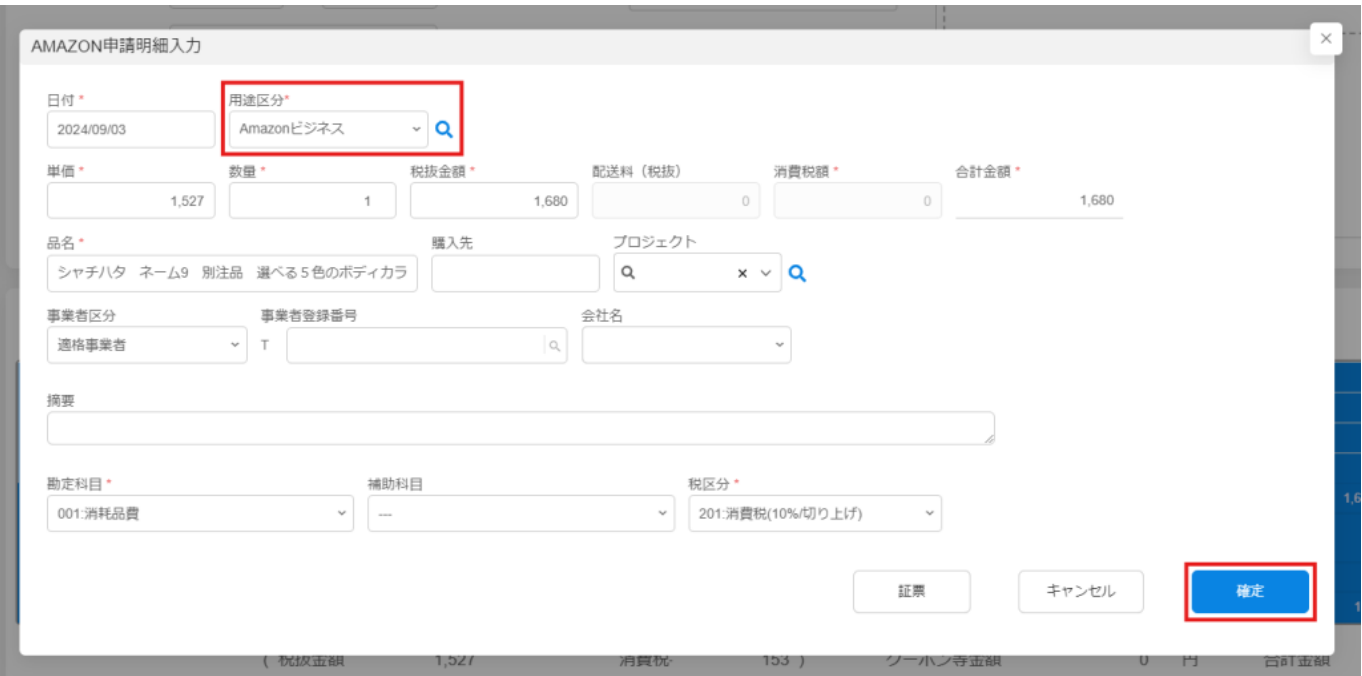

 $8\,$ 

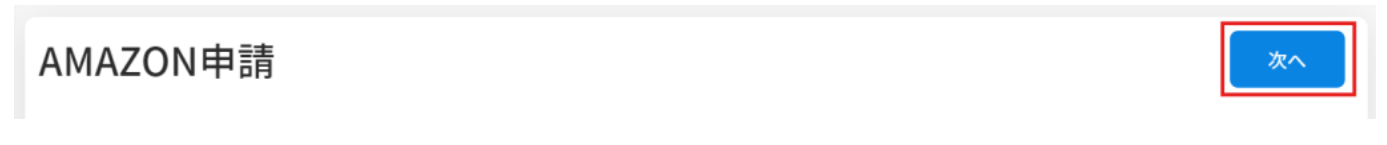

 $9$ 

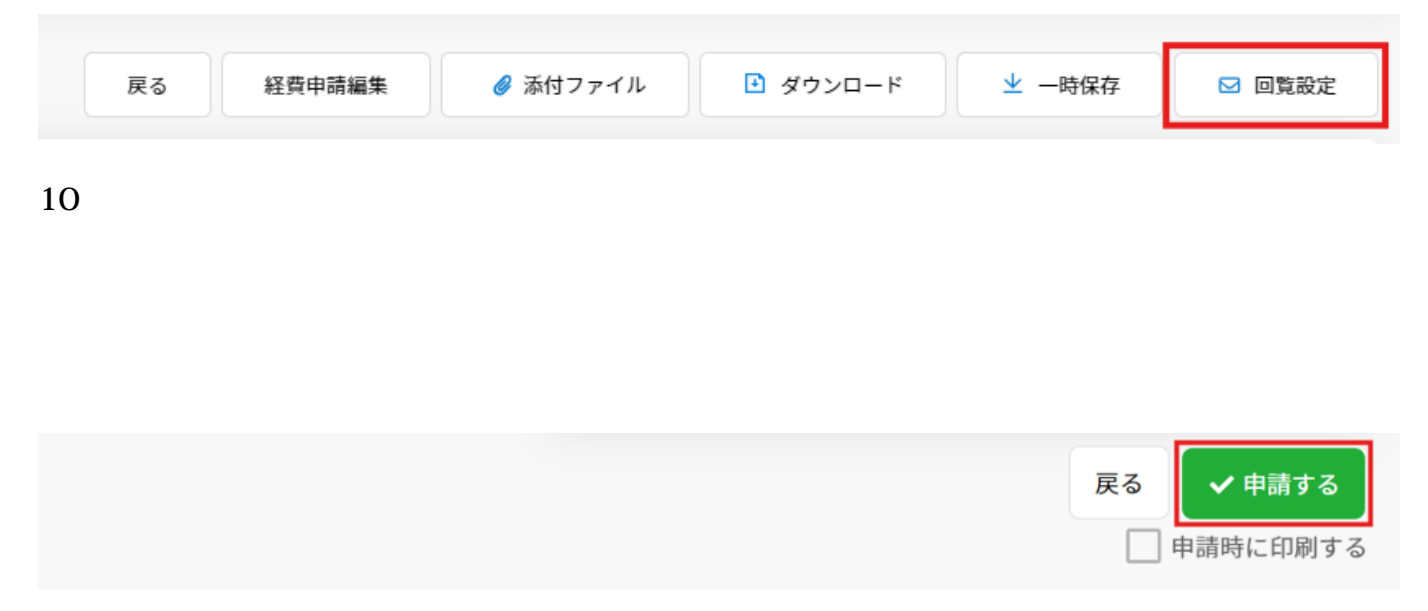

## **2Amazon**

Amazon

## $1$

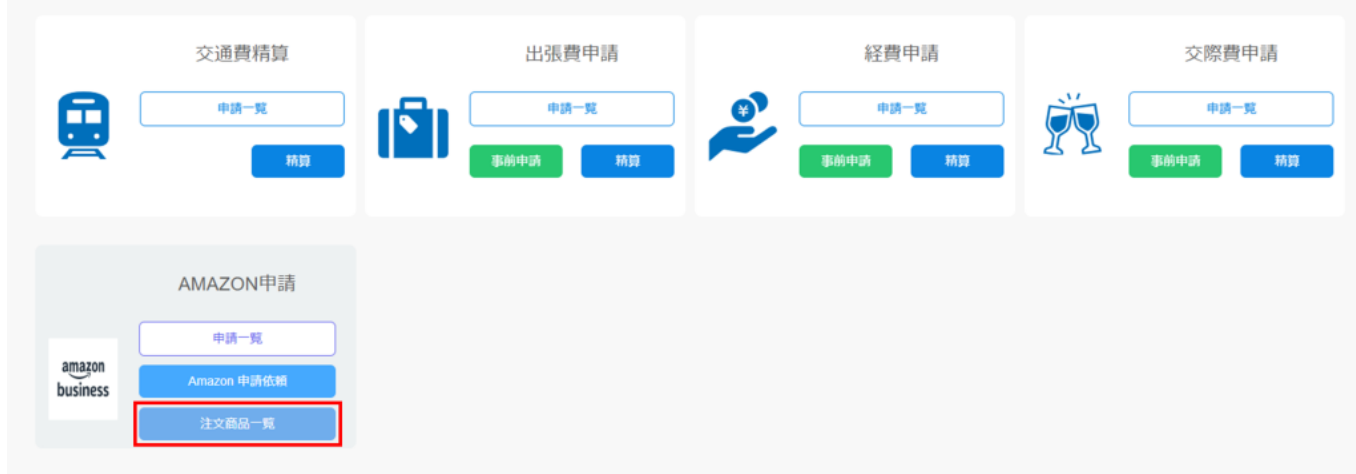

 $2 \angle$ 

 $3\,$